# **Jaula de Faraday**

El efecto **jaula de [Faraday](http://es.wikipedia.org/w/index.php?title=Michael_Faraday)** provoca que el [campo electromagnético e](http://es.wikipedia.org/w/index.php?title=Campo_electromagn%C3%A9tico)n el interior de un conductor en equilibrio sea nulo, anulando el efecto de los campos externos. Esto se debe a que, cuando el conductor está sujeto a un [campo electromagnético e](http://es.wikipedia.org/w/index.php?title=Campo_electromagn%C3%A9tico)xterno, se polariza, de manera que queda cargado positivamente en la dirección en que va el [campo](http://es.wikipedia.org/w/index.php?title=Campo_electromagn%C3%A9tico) [electromagnético,](http://es.wikipedia.org/w/index.php?title=Campo_electromagn%C3%A9tico) y cargado negativamente en el sentido contrario. Puesto que el conductor se ha polarizado, este genera un [campo](http://es.wikipedia.org/w/index.php?title=Campo_el%C3%A9ctrico) [eléctrico](http://es.wikipedia.org/w/index.php?title=Campo_el%C3%A9ctrico) igual en magnitud pero opuesto en sentido al [campo](http://es.wikipedia.org/w/index.php?title=Campo_electromagn%C3%A9tico) [electromagnético,](http://es.wikipedia.org/w/index.php?title=Campo_electromagn%C3%A9tico) luego la suma de ambos campos dentro del conductor será igual a 0.

Entrada a una habitación de Faraday

Se pone de manifiesto en numerosas situaciones cotidianas, por ejemplo, el mal funcionamiento de los [teléfonos móviles e](http://es.wikipedia.org/w/index.php?title=Tel%C3%A9fono_m%C3%B3vil)n el interior de ascensores o edificios con estructura de rejilla de acero.

Una manera de comprobarlo es con una [radio](http://es.wikipedia.org/w/index.php?title=Receptor_de_radio) sintonizada en una emisora de [Onda Media.](http://es.wikipedia.org/w/index.php?title=Onda_Media) Al rodearla con un periódico, el sonido se escucha correctamente. Sin embargo, si se sustituye el periódico con un papel de [aluminio l](http://es.wikipedia.org/w/index.php?title=Aluminio)a radio deja de emitir sonidos: el aluminio es un conductor eléctrico y provoca el efecto *jaula de Faraday*.

Este fenómeno, descubierto por [Michael Faraday](http://es.wikipedia.org/w/index.php?title=Michael_Faraday), tiene una aplicación importante en aviones o en la protección de equipos electrónicos

delicados, tales como [repetidores](http://es.wikipedia.org/w/index.php?title=Repetidores) de [radio](http://es.wikipedia.org/w/index.php?title=Radio_%28medio_de_comunicaci%C3%B3n%29), [discos duros](http://es.wikipedia.org/w/index.php?title=Discos_duros) y [televisión s](http://es.wikipedia.org/w/index.php?title=Televisi%C3%B3n)ituados en cumbres de montañas y expuestos a las perturbaciones electromagnéticas causadas por las tormentas

### **Metodo Casero para Crear una Jaula de Faraday**

**Metodo:** Utilizar un mosquitero de alambre y elaborar un estilo de caja con ella. Luego colocar dentro de ella el objeto que hace interferencia.

### **Soluciones con este Metodo**

- Evitar Ruido Molesto de la Interferencia de Celular y Parlante
- Dejar sin señal: (Celulares, Modems, Etc)
- Evitar interferencia entre parlantes y una frecuencia de radio.

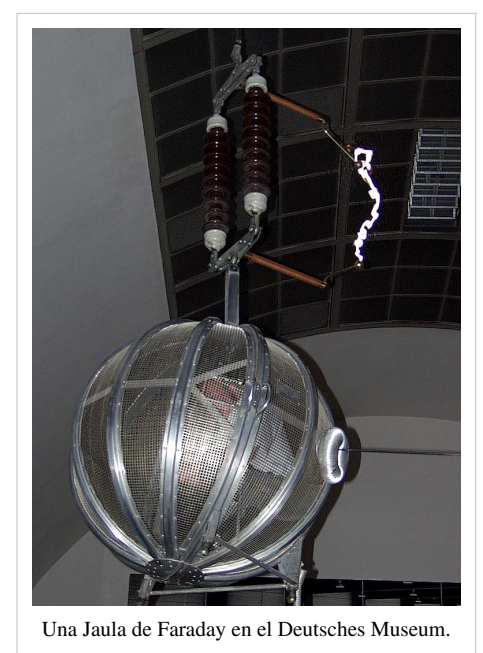

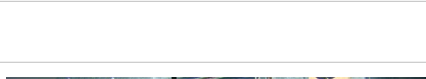

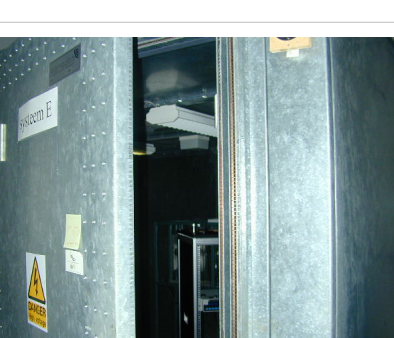

#### **Enlaces externos**

- Faraday Cage Protects from 100,000 V :: Physikshow Uni Bonn <sup>[1]</sup> (vídeo)
- Ejemplo del fenómeno en un avión alcanzado por un rayo en Osaka  $^{[2]}$  (gif animado)

### **Referencias**

- [1] <http://www.youtube.com/watch?v=mUWxYesR5Wo>
- [2] <http://agaudi.files.wordpress.com/2007/08/osaka.gif>

# **Fuentes y contribuyentes del artículo**

**Jaula de Faraday** *Fuente*: http://es.wikipedia.org/w/index.php?oldid=30958797 *Contribuyentes*: Anibalg, Davius, Gato ocioso, GermanX, Götz, JMPerez, Jynus, Kved, Matdrodes, Moriel, PACO, Pablo fire, Qwertyytrewqqwerty, Roberto Fiadone, Sauron, Segedano, Tano4595, Taragui, Virtux, Whyr, 56 ediciones anónimas

## **Fuentes de imagen, Licencias y contribuyentes**

**Archivo:Faradayscher Kaefig DeuMus.jpg** *Fuente*: http://es.wikipedia.org/w/index.php?title=Archivo:Faradayscher\_Kaefig\_DeuMus.jpg *Licencia*: Creative Commons Attribution-Sharealike 2.0 *Contribuyentes*: Horemu at de.wikipedia

**Archivo:Elektrisch\_dode\_kamer\_(kooi\_van\_Faraday).JPG** *Fuente*: http://es.wikipedia.org/w/index.php?title=Archivo:Elektrisch\_dode\_kamer\_(kooi\_van\_Faraday).JPG *Licencia*: GNU Free Documentation License *Contribuyentes*: -

# **Licencia**

Creative Commons Attribution-Share Alike 3.0 Unported <http://creativecommons.org/licenses/by-sa/3.0/>